## pyCom Device Driver Download

How to do it,

-> Select this file, ftdiport.inf

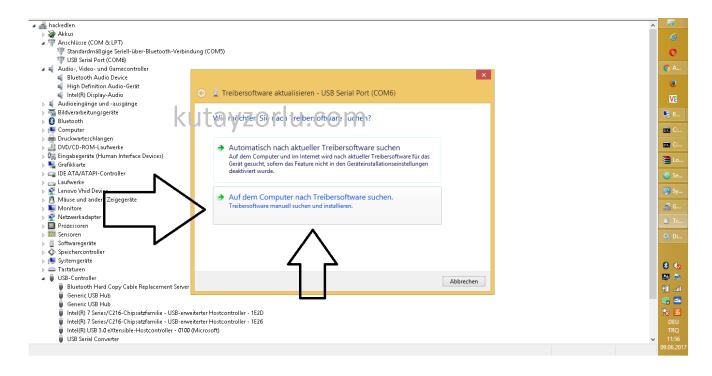

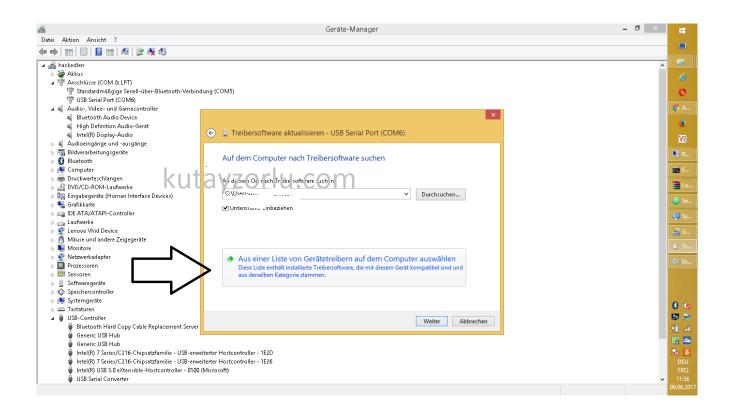

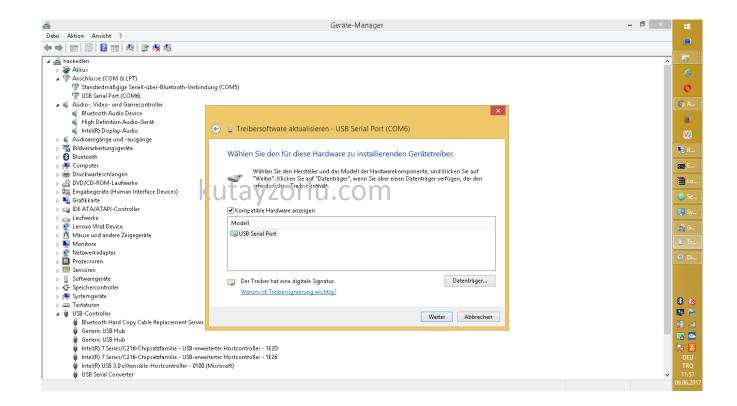

download driver here

: http://www.kutayzorlu.com/wp-content/uploads/2017/06/CDM2122
6 Setup.zip